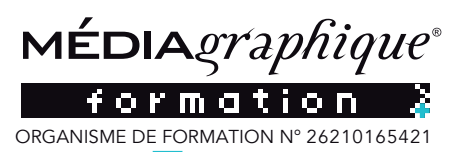

#### n -020

## Wordpress Date de mise à jour le 19 juillet 2023 10:42

#### FORMATION O-PAO

## PRÉ-REQUIS

Une connaissance de l'outil informatique est indispensable. La pratique et l'utilisationd'internetetdeslogiciels de communication type Word, Power-Point, Photoshop sont conseillés.

#### **OBJECTIFS**

Gérervotreinterfaced'administration, intégrer du texte, des images et comprendre la mise en page d'une page Web. Organiser les liens entre les pages.

#### DURÉE

1 à 2 journées (7 à 14 heures), de 09h00 à 17h30. Les 2 jours sont espacés de minimum d'1 jour pour permettre aux participants.es de mettre en pratique leurs acquis entreprise.

## **COMPÉTENCES**

Vous êtes formé par un formateur qui est un professionnel de la communication, infographiste en agence de communication depuis 30 ans. Expert sur les logiciels Adobe®

## MOYENS PÉDAGOGIQUES

- La salle de formation est équipée
- Plan de travail
- Chaises ergonomiques,
- Tableau mural effaçable
- Multi-prises pour branchements ordinateurs.
- Prises réseau internet RJ45 et Wifi
- Accès internet très haut débit : Fibre
- Éclairage lumière naturelle
- Ordinateurs Imac écran 27 pouces
- Licences logiciels Adobe<sup>®</sup> Creative Cloud
- Copieur / Imprimante / Scanner A3 couleur Xerox
- Scanner A4 couleur Epson
- Support de cours et exercices
- Espace détente
- Machine à café
- Frigot
- Four micro-ondes

- Des boissons chaudes ou froides sont à disposition et offertes (café, thé, bouteilles d'eau de source.

## PUBLIC CONCERNÉ

Chargés de communication, de marketing outoute personne ayant besoin d'intégrer professionnellement des images dans ses documents.

## PARICIPANTS

#### Présentiel :

- 1 à 2 participants maximum de la même organisation avec 1 formateur dans la salle O-pao

- 3 à 6 participants maximum de la même organisation avec 1 formateur dans une salle de formation chez notre prestataire.

## DÉLAIS D'ACCÈS ET NOMBRE DE PARTICIPANTS

Les délais d'accès à la formation individuelle sont fonctions des journées disponibles. Nous vous informons sous les 48h des dates disponibles. Les délais

#### Installer, gérer un site internet

d'accès à la formation en groupes ont fonctions des dates des essions ou des places disponibles.

Il est souhaitable de se renseigner au 03 80 54 02 42 ou par mail à : contact@o-pao.fr.

## MÉTHODES PÉDAGOGIQUES

Identification des besoins de chaque participant en amont de la formation: entretientéléphoniqueindividuelavec le formateur ou échanges par email,

Pédagogie : Notre objectif est de vous accompagner à devenir autonome et plus créatif Apports théoriques sur les origines du logiciel et travaux pratiques, Échanges entre les participants, Démonstration de l'environnement logiciel, Démonstration de production de page web. Assistance téléphonique et courriel post-formation.

## MODALITÉ DÉVALUATION

Unquestionnaire d'évaluation de la formation est rempli par l'apprenant, à la fois sur l'action de formation et sur la validation de ses connaissances. Une attestation de fin de formation avec atteinte des objectifs est remise personnellement à chaque stagiaire.

Une attestation d'assiduité et de présence vient compléter le dispositif avec envoi au commanditaire de la formation.

Un questionnaire de suivi accompagne cette démarche dans les 2 mois qui suivent l'action de formation (envoi et retour par mail).

## ACCESSIBILITÉ HANDICAPÉS

Information Handicap : Nos formations peuvent être accessibles aux personnes en situation de handicap.

Chaque situation étant unique, nous vous demandons de préciser à l'inscription votre handicap. Nous pour rons ainsi confirmer l'ensemble des possibilités d'accueil et vous permettre de suivre la formation dans les meilleures conditions en accord avec votre employeur. Pour toutes informations complémentaires, nous vous conseillons les structures suivantes : ONISEP, AGEFIPH et FIPHFP

Nous choisissons des salles de formation PMR accessibles par les transports en commun et à proximité de lieux de restauration/ hébergement. O-pao est particulièrement sensible à l'intégration des personnes en situation de Handicap.

Contactez-nous afin d'étudier les possibilités de compensation disponibles.

#### TARIFS

Toutes les actions de formation dispensées par O-PAO font l'objet d'une convention de formation ou d'un contrat individuel de formation professionnelle.

Ces documents accompagnés du règlement intérieur, de l'attestation d'informations préalables à l'inscription, de la fiche des criptive d'action de formation, complètent le devis détaillé et complet.

650€€ (six cent cinquante euros) Net de Taxe, 780€ € (sept cent quarte ving teuros) TTC.

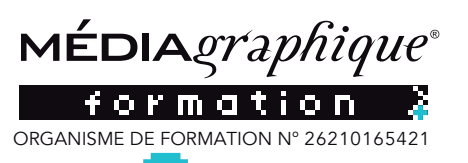

**E-bao** 

# Wordpress Date de mise à jour le 19 juillet 2023 10:42

## PROGRAMME WORDPRESS

Découvrir le fonctionnement d'un site internet et plus spécialement de WordPress.

Administrer un site WordPress

Créer des pages et des contenus textes et images

Installer, gérer un site internet

Mettre à jours un site intenret

Gérer la bibliothèque de médias

Ajouter des administrateurs

## CONTENU WORDPRESS

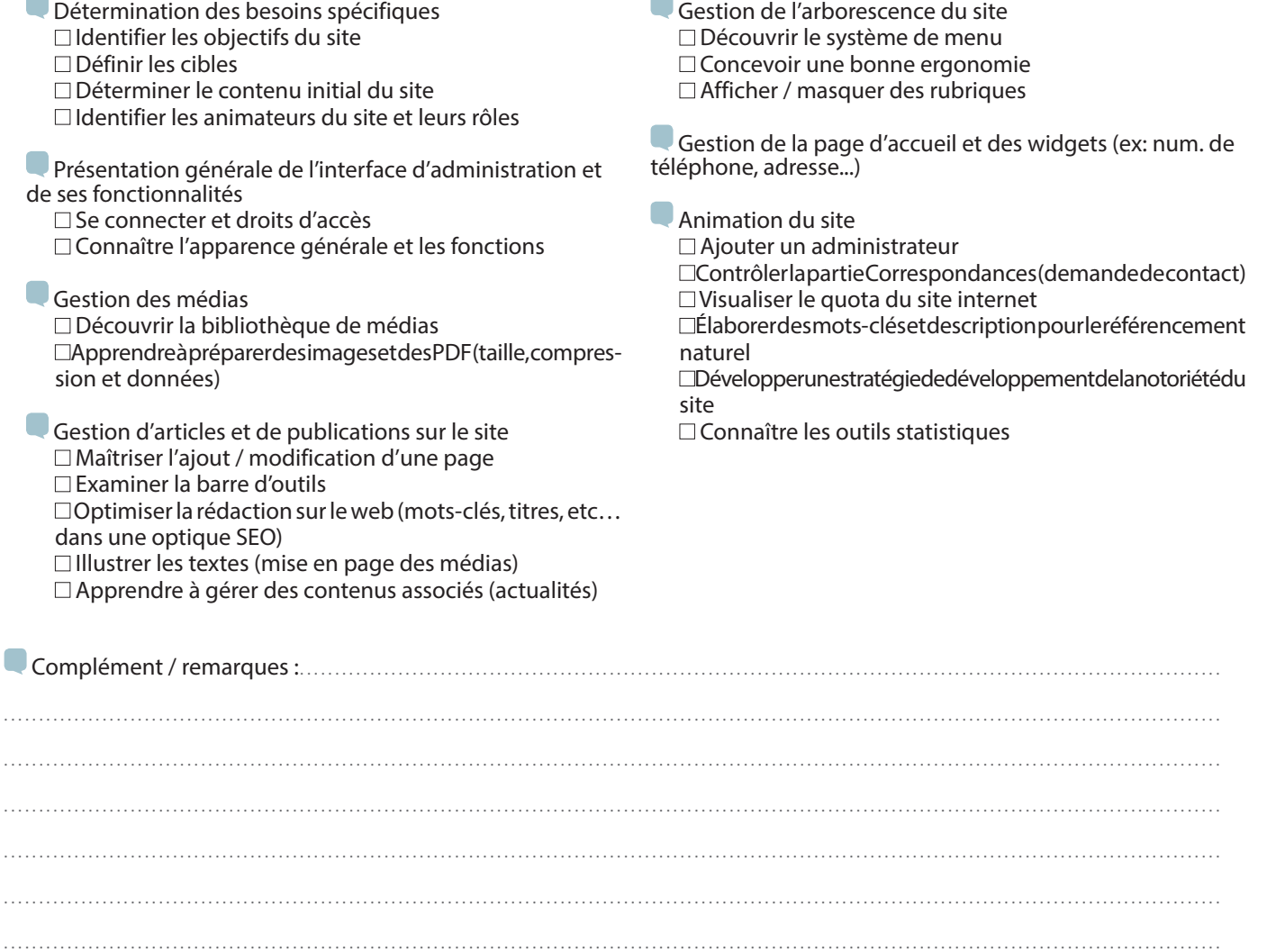

. . .